## **Activité 8 : Défendre les libertés**

## **Par groupes de deux, réalisez un PowerPoint dont le but est de présenter et défendre une liberté.**

Vous devez d'abord choisir la grande catégorie de liberté (liberté d'expression, d'opinion, de conscience, de circulation etc.) puis une liberté plus précise comme par exemple la liberté de la presse dans le cadre des attentats de Charlie Hebdo ou encore le droit de vote des femmes dans le cadre de la liberté d'opinion.

Votre diaporama ne doit pas dépasser 10 diapositives, il doit contenir du texte et des images et il doit contenir en fin de présentation les sources utilisées.

Pensez à utiliser les critères de réussite ci-dessous afin de valider le plus haut niveau de compétence possible.

*Exemple pour le niveau TB de la compétence « utiliser des informations numérique » : J'ai utilisé ce site car il contient beaucoup d'informations sur la liberté de conscience, mais c'est un groupe religieux qui l'a écrit, ils ne sont donc pas toujours objectifs.* 

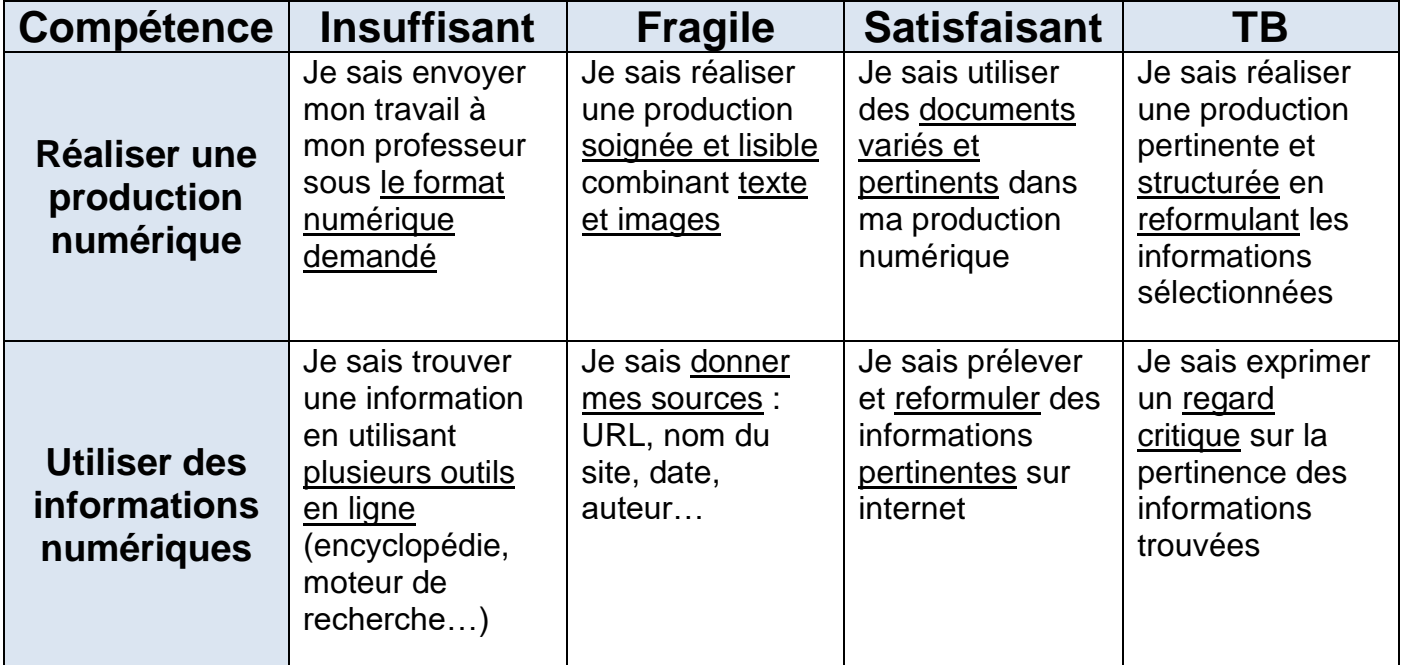

## **Les compétences évaluées**

Vous enregistrerez votre production **en PDF** sous le nom suivant : « NOM.PRENOM.LIBERTE » Exemple : Skywalker.Luc.Liberte.pdf

Vous rendrez votre production sur Teams dans l'équipe « **4°3 21-22** » puis dans le canal « **HG EMC** » et enfin dans le dossier « **Liberté** ».